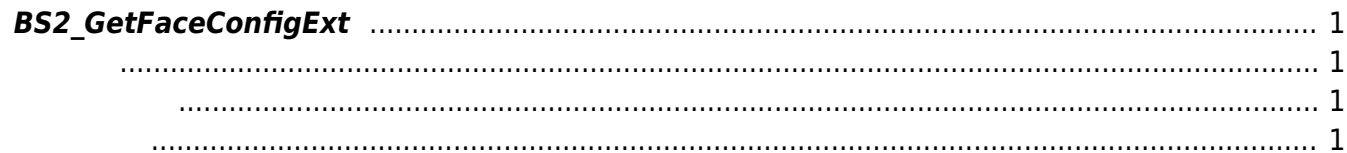

보를 가지고 있다.

<span id="page-1-4"></span>[Configuration API](http://kb.supremainc.com/bs2sdk/doku.php?id=ko:configuration_api) > [BS2\\_GetFaceConfigExt](#page-1-4)

## <span id="page-1-0"></span>**BS2\_GetFaceConfigExt**

[+ 2.7.1] FaceStation F2, FaceStation2

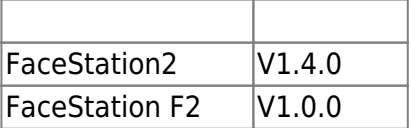

## <span id="page-1-1"></span>#include "BS\_API.h"

int BS2\_GetFaceConfigExt(void\* context, uint32\_t deviceId, BS2FaceConfigExt\* config);

## BS2FaceConfigExt

- <span id="page-1-2"></span>[In] *context* : Context
- $\bullet$  [In]  $deviceId$  :
- $\bullet$  [Out] *config* :

<span id="page-1-3"></span>합니다.

BS\_SDK\_SUCCESS

From: <http://kb.supremainc.com/bs2sdk/>- **BioStar 2 Device SDK**

Permanent link: **[http://kb.supremainc.com/bs2sdk/doku.php?id=ko:bs2\\_getfaceconfigext](http://kb.supremainc.com/bs2sdk/doku.php?id=ko:bs2_getfaceconfigext)**

Last update: **2020/11/08 13:03**